## 学校体育施設開放 抽選申込みマニュアル

# 蒲郡市教育委員会スポーツ推進課

### 連絡先 0533-66-1222

### 目次

# 抽選申込 (1~7日、7~10日)・P1 申込確認 ・・・・・・・・・・・・P12 申込取消 ・・・・・・・・・・・・P13 抽選結果の確認 ・・・・・・・・・P15 2団体同時利用の確認 ・・・・・・P16 予約申込方法(12日~15日) ・P21 予約取消方法(12日~15日) ・P27 スマートフォンでの抽選方法 ・・・P30

※本資料の操作画面には、テスト環境時の画面も使用しています。 実際の画面と表示が異なることもありますので、ご了承ください。

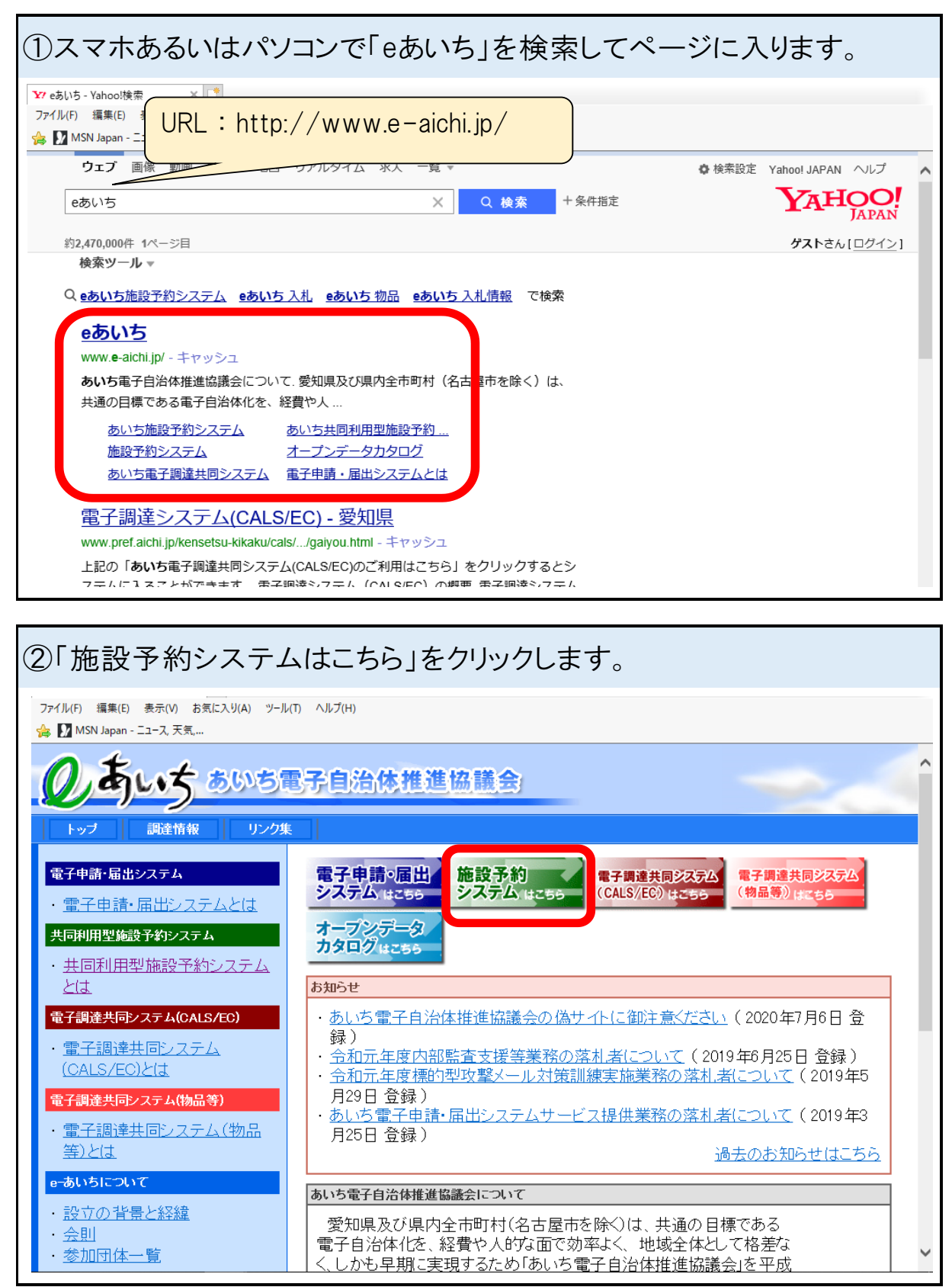

【抽選申込方法】

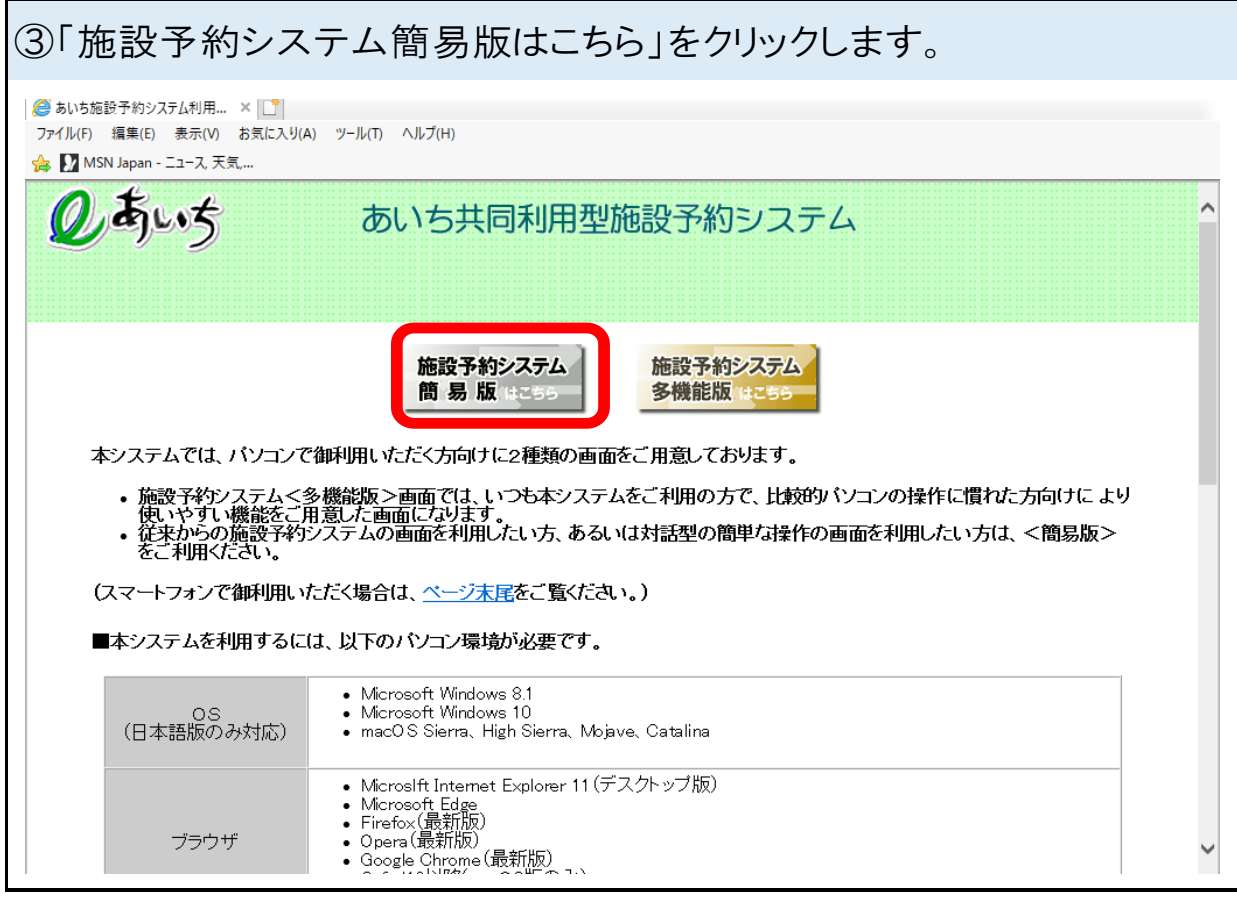

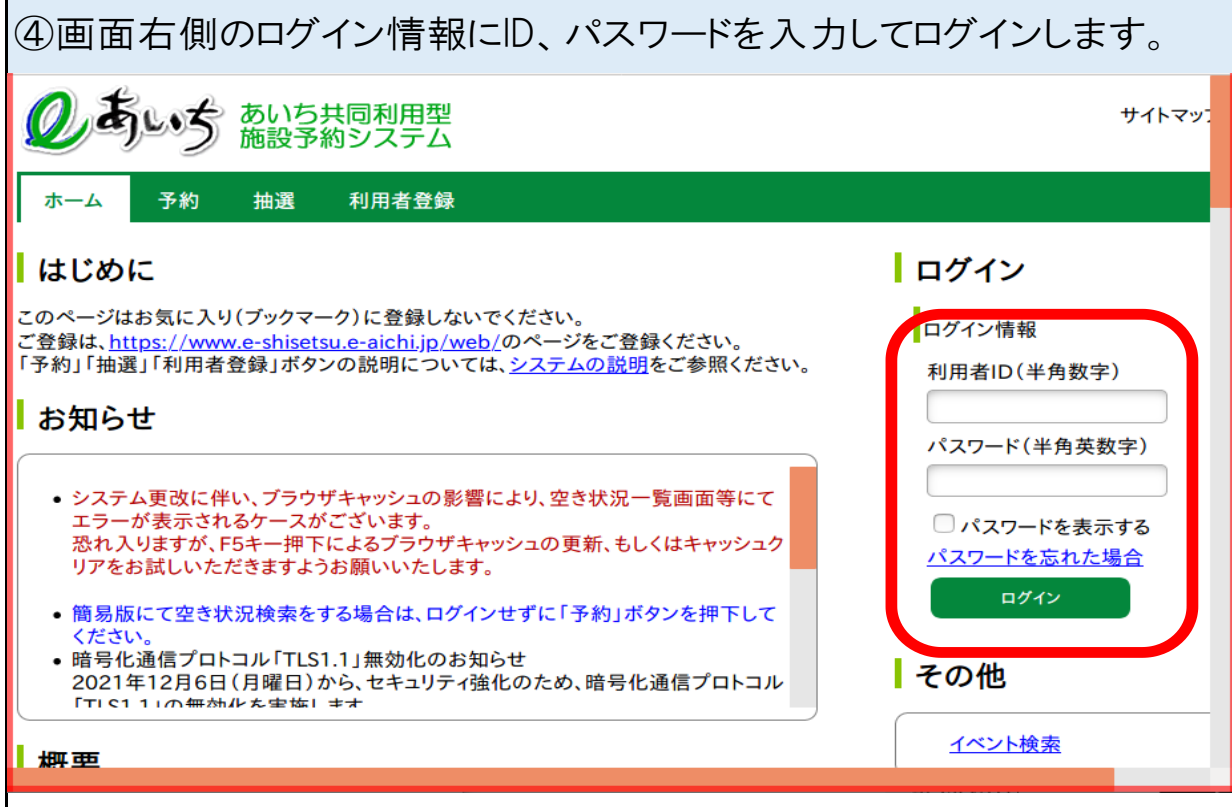

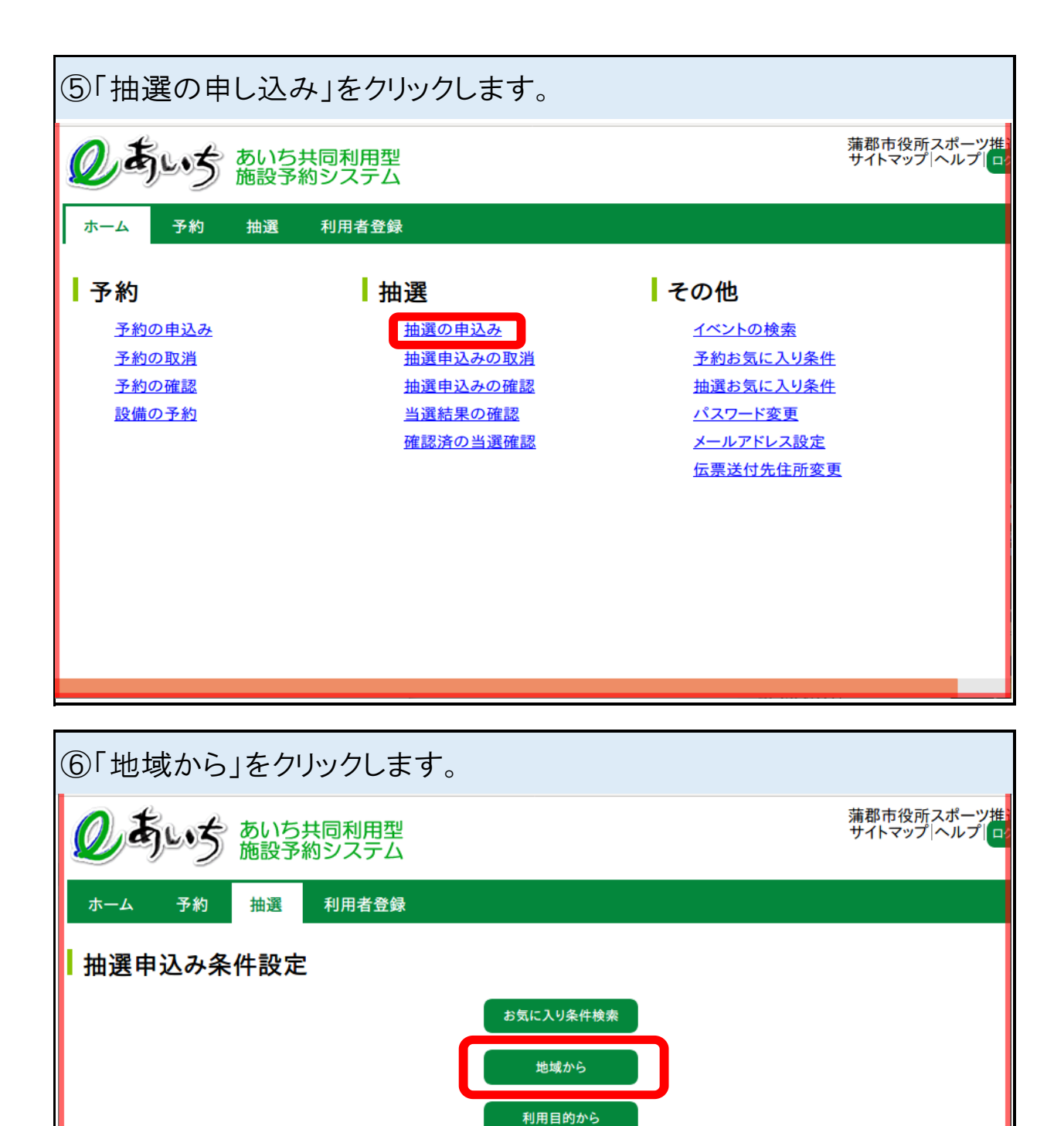

もどる

 $\mathbf{I}$ 

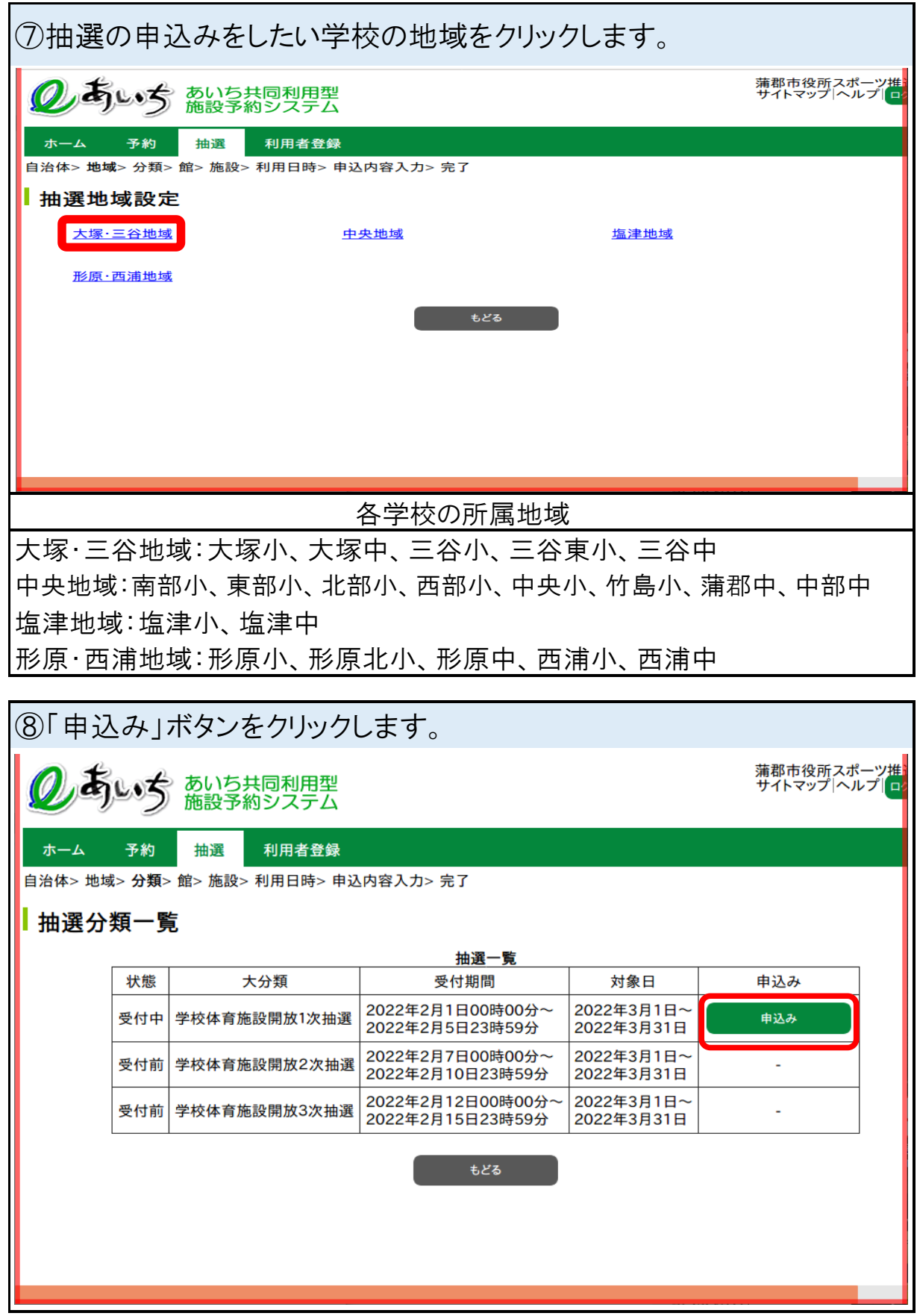

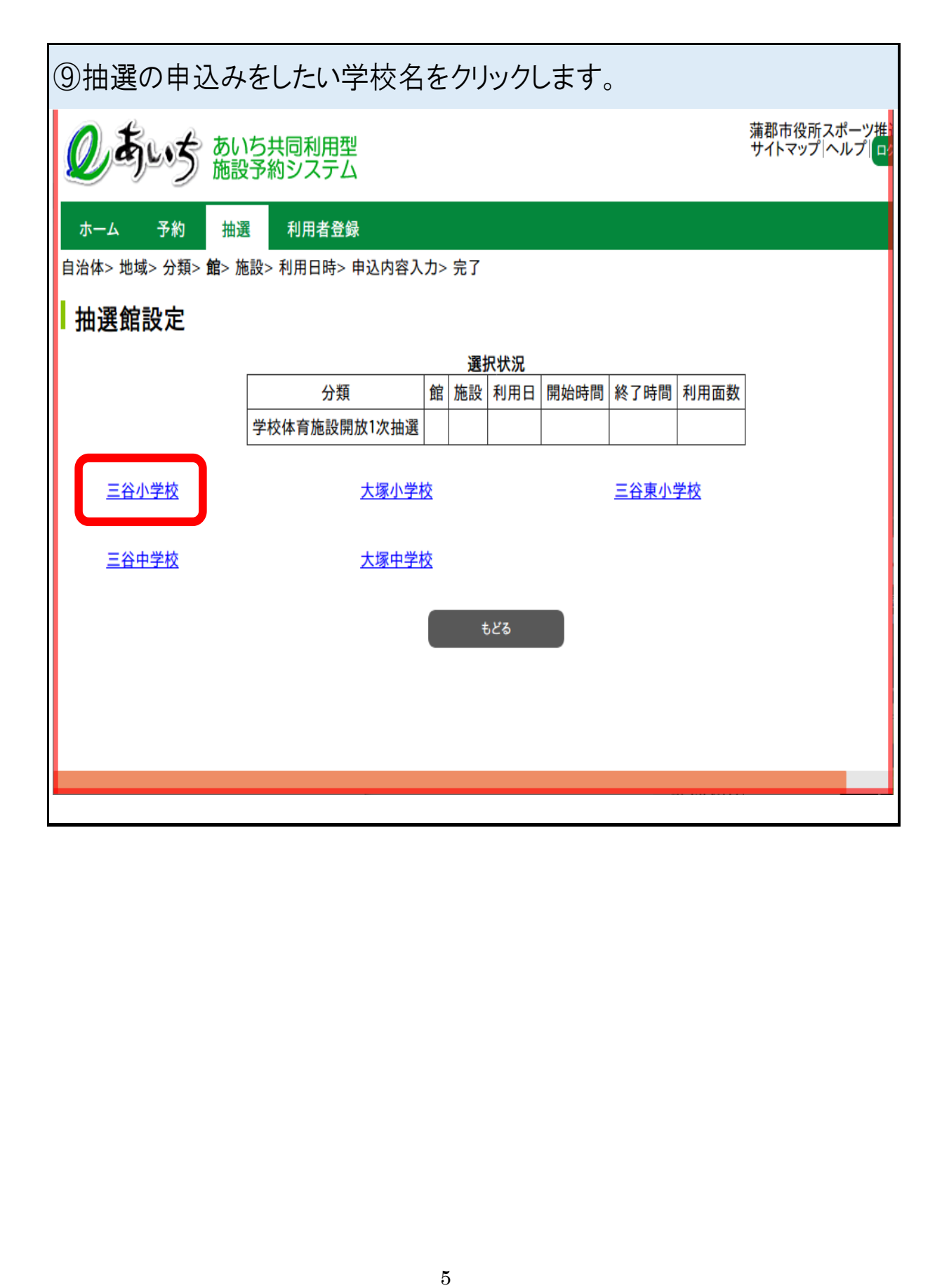

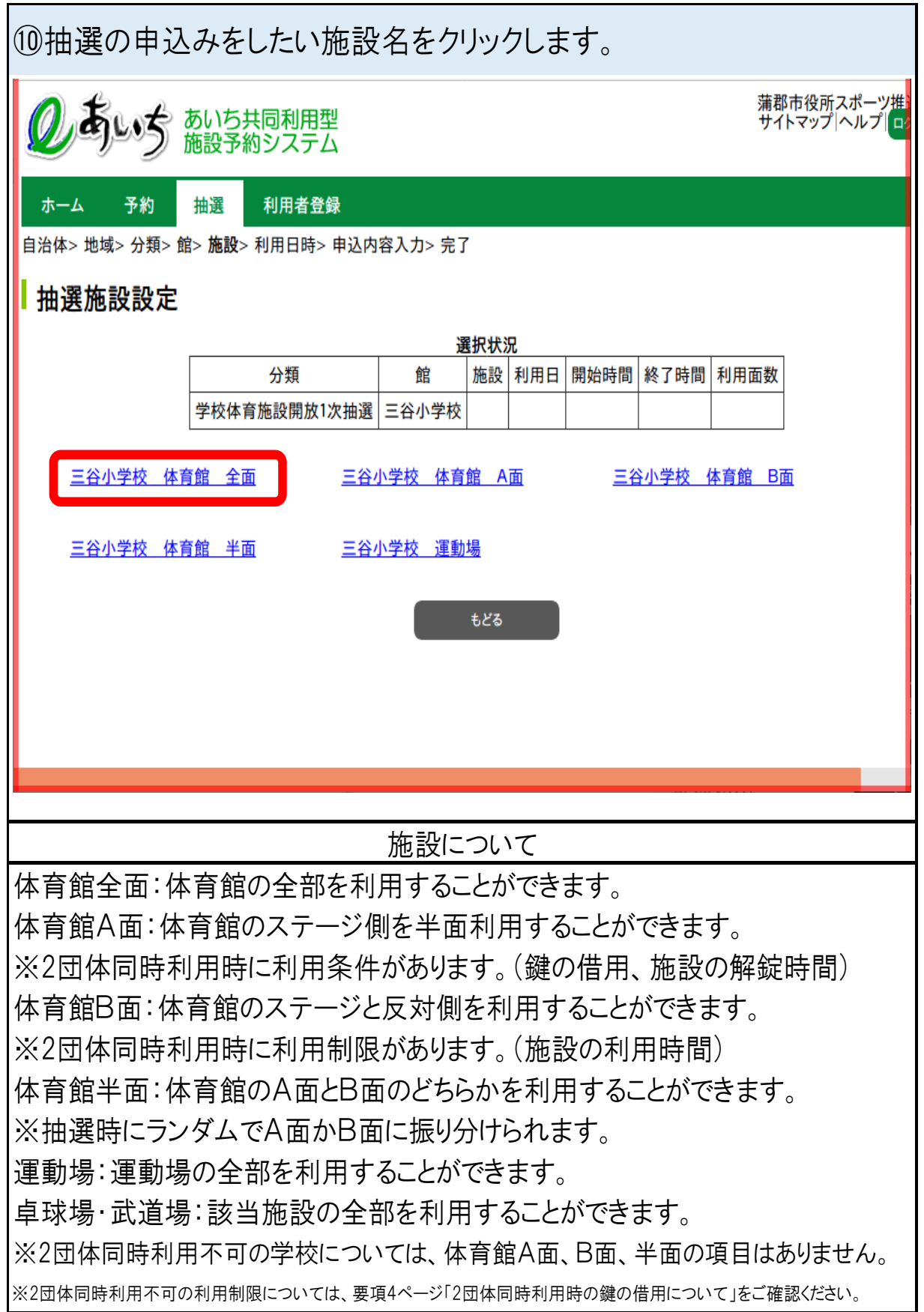

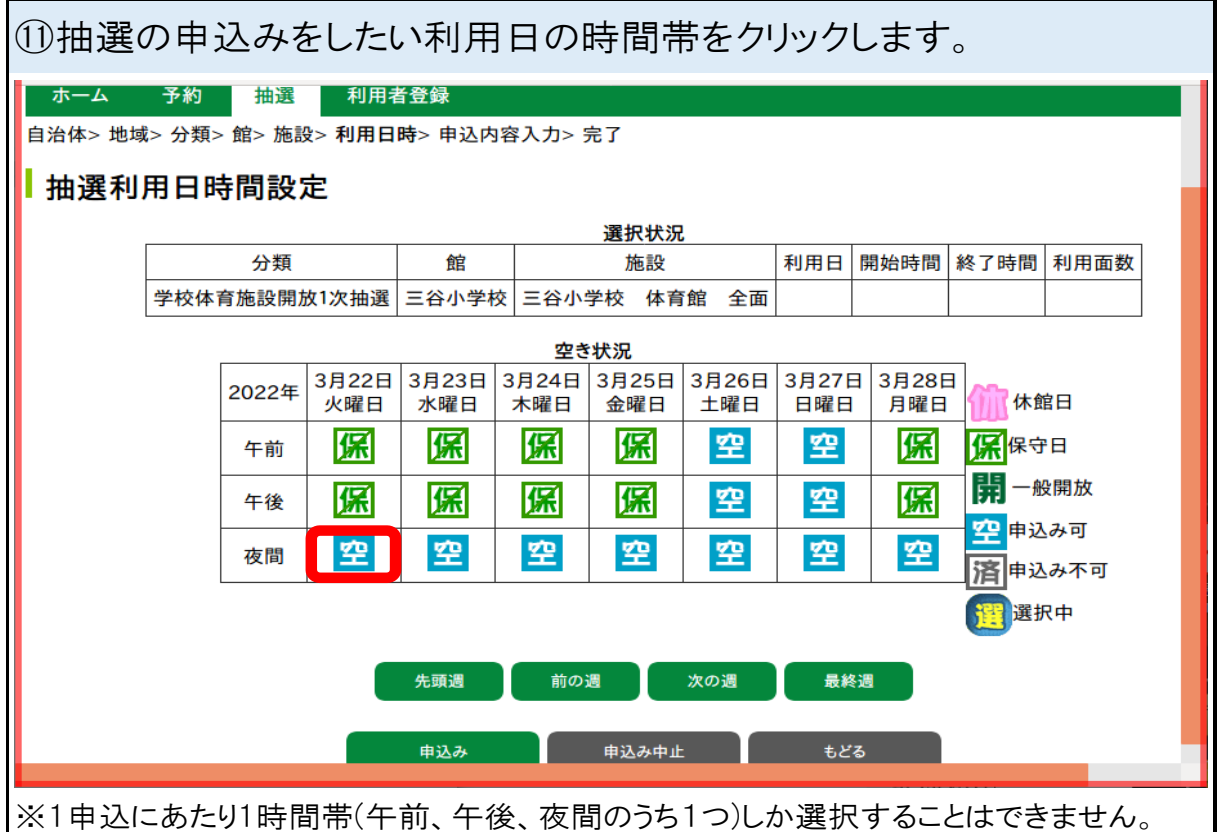

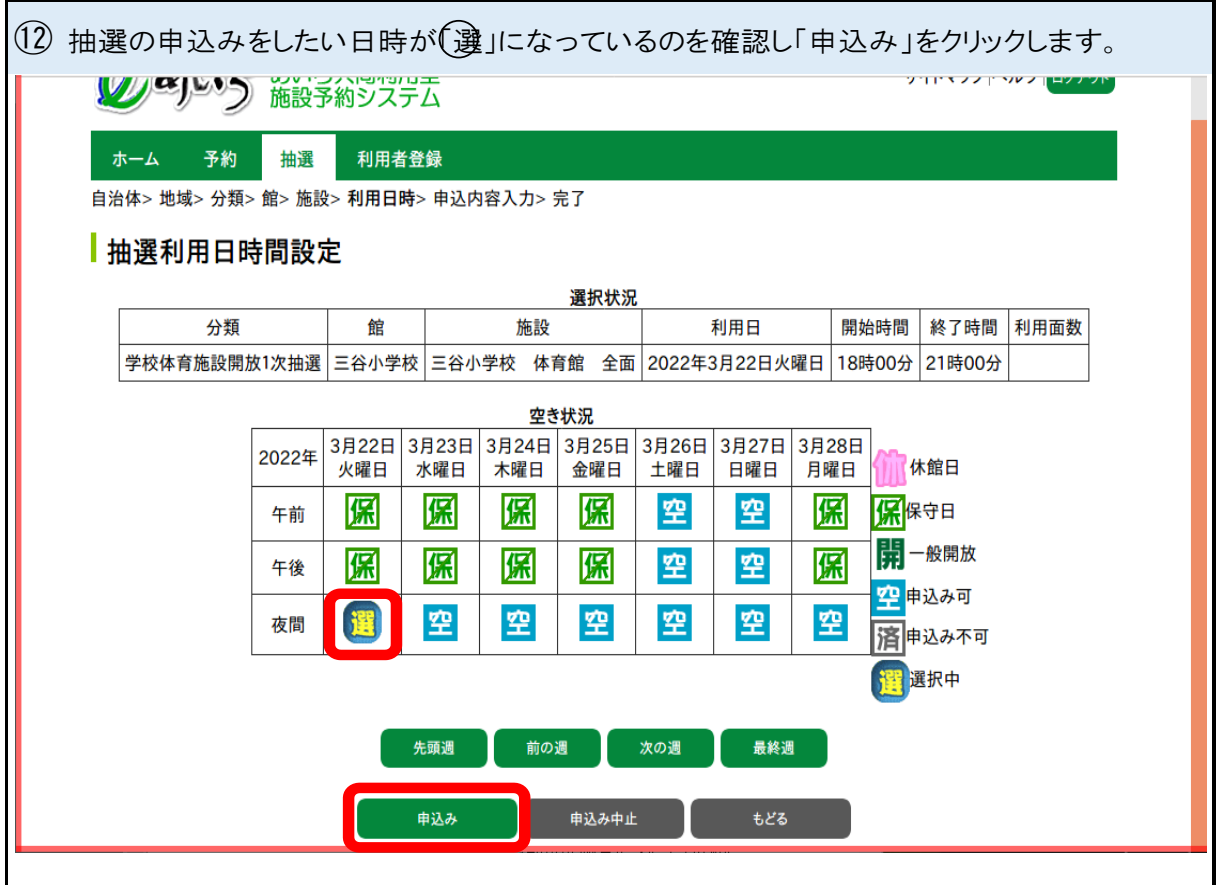

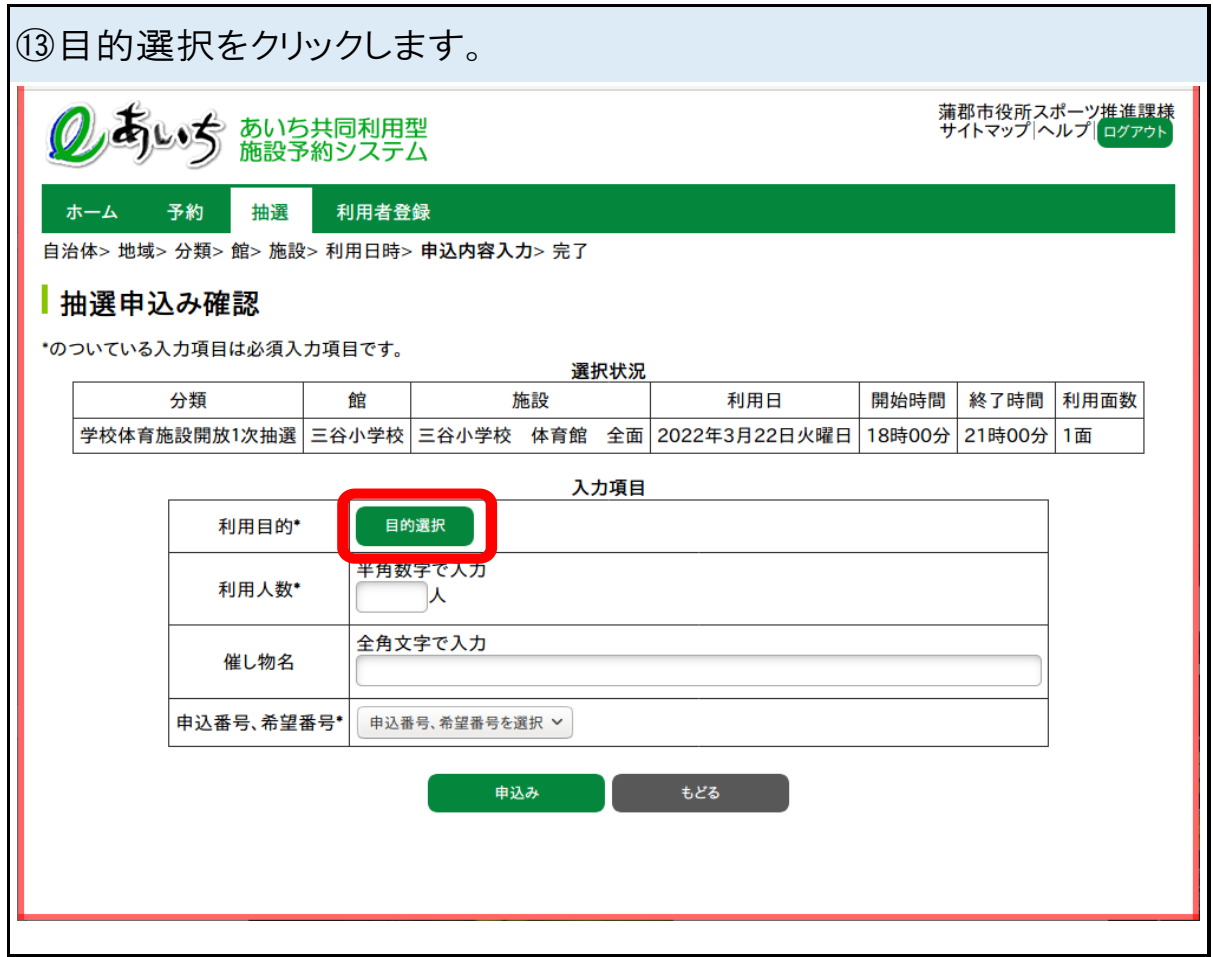

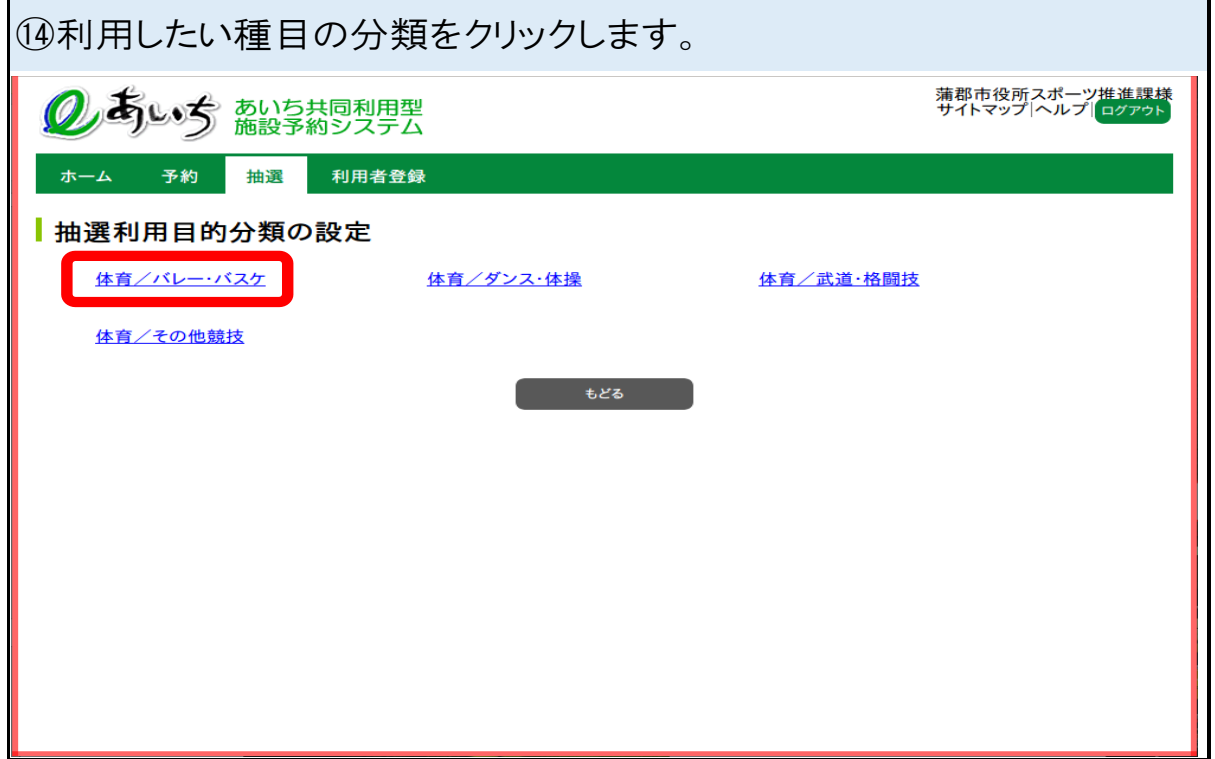

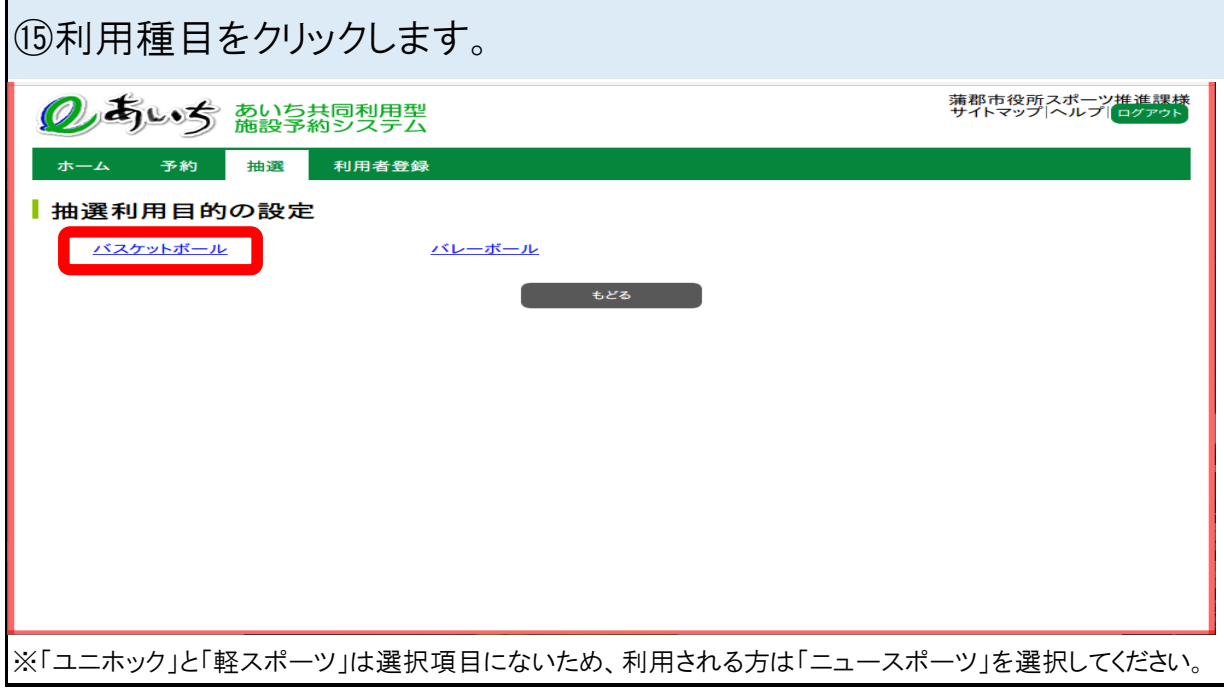

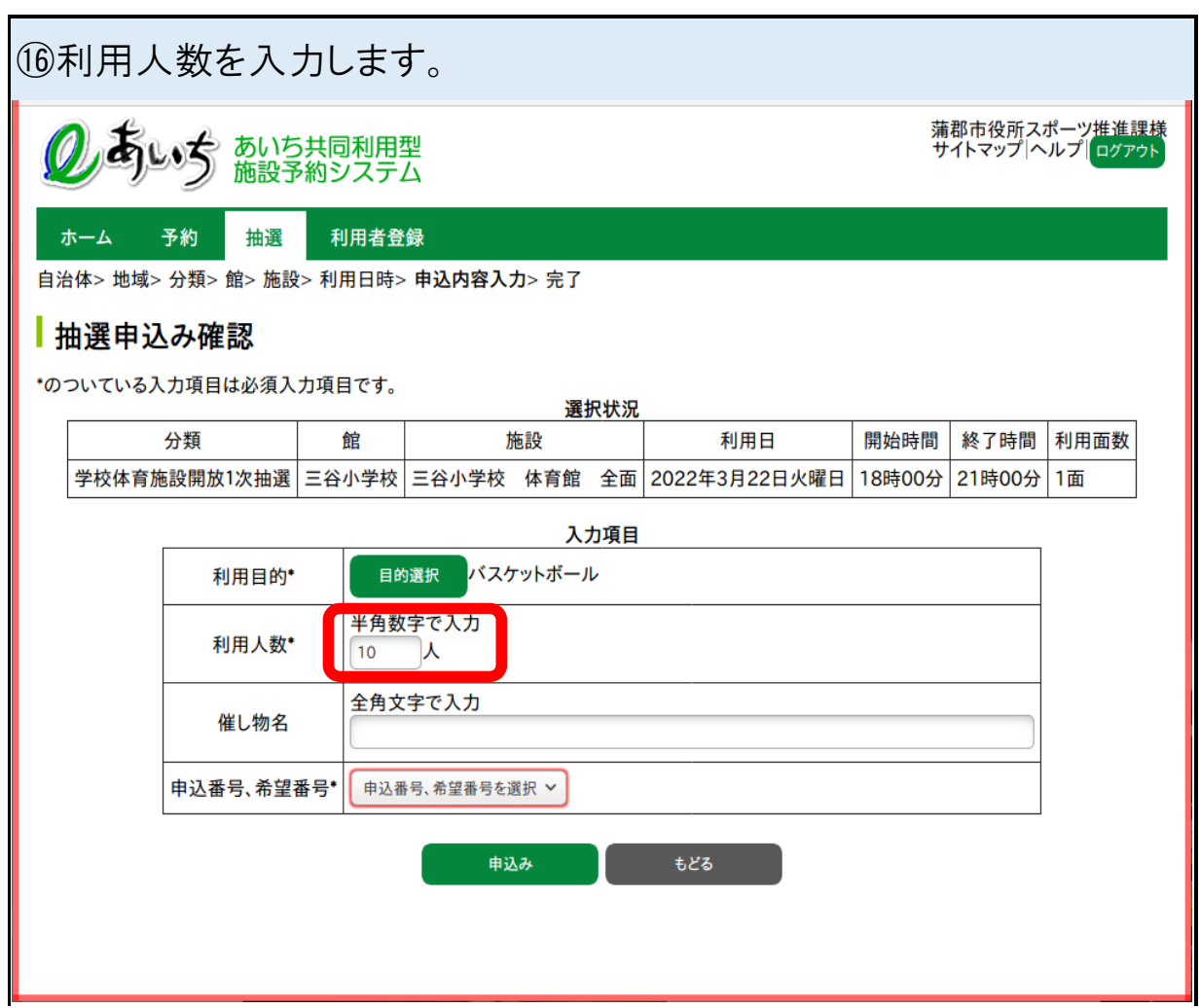

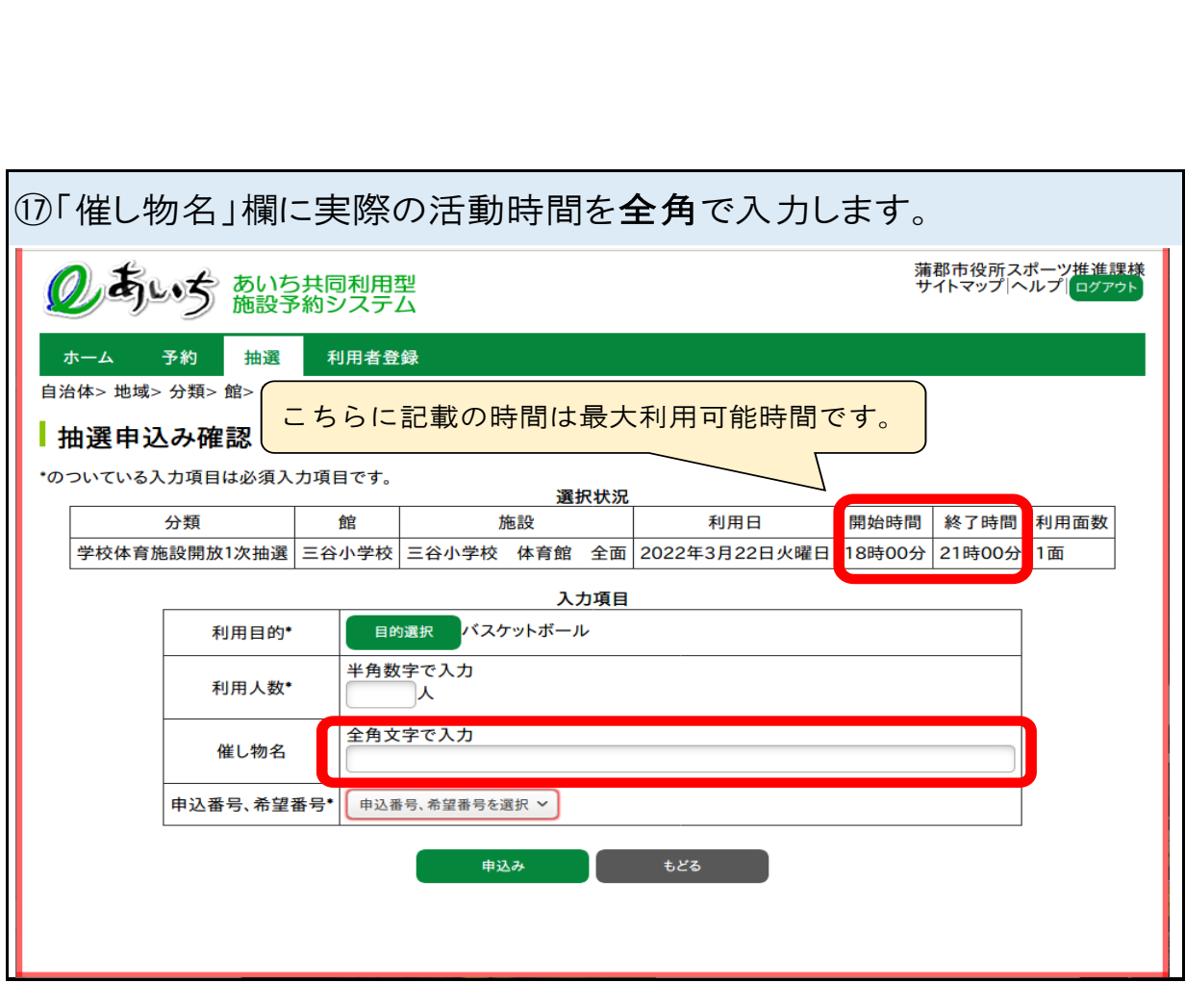

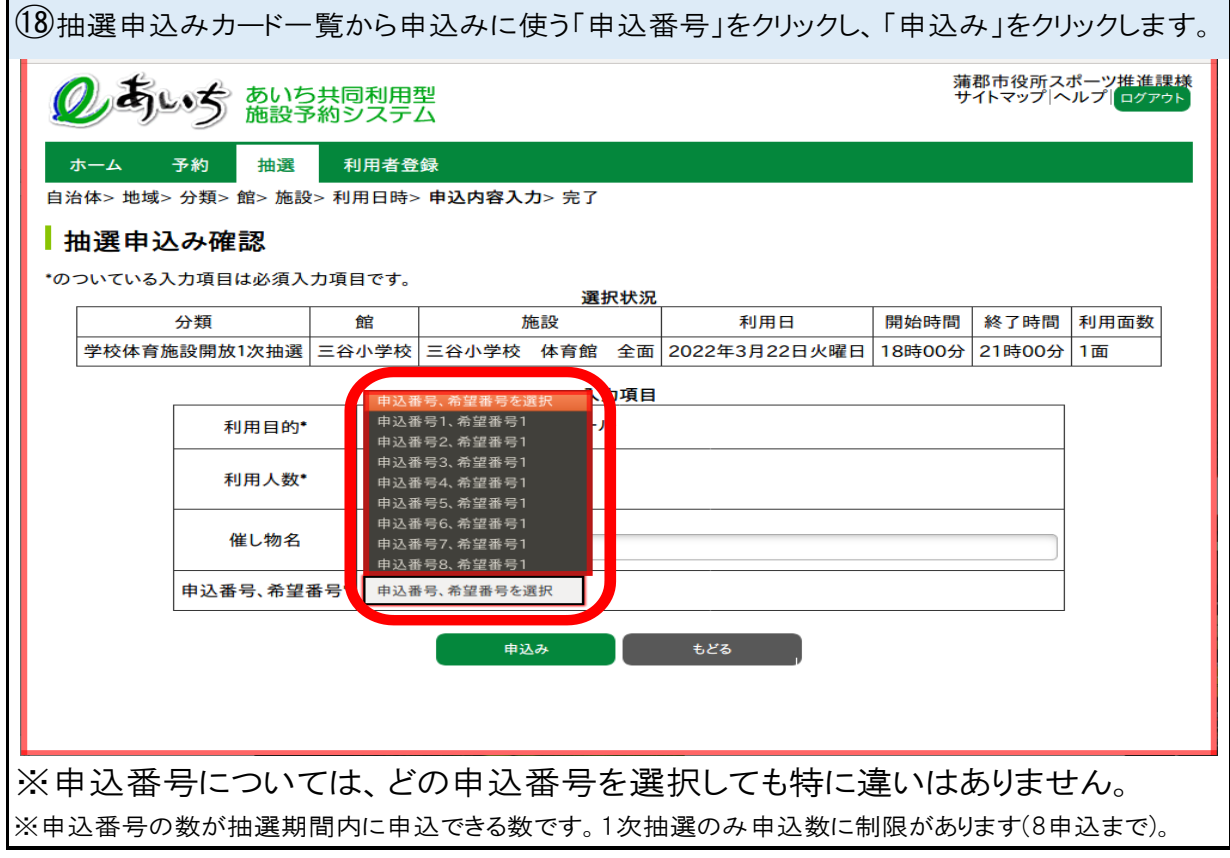

 $\overline{\phantom{a}}$ 

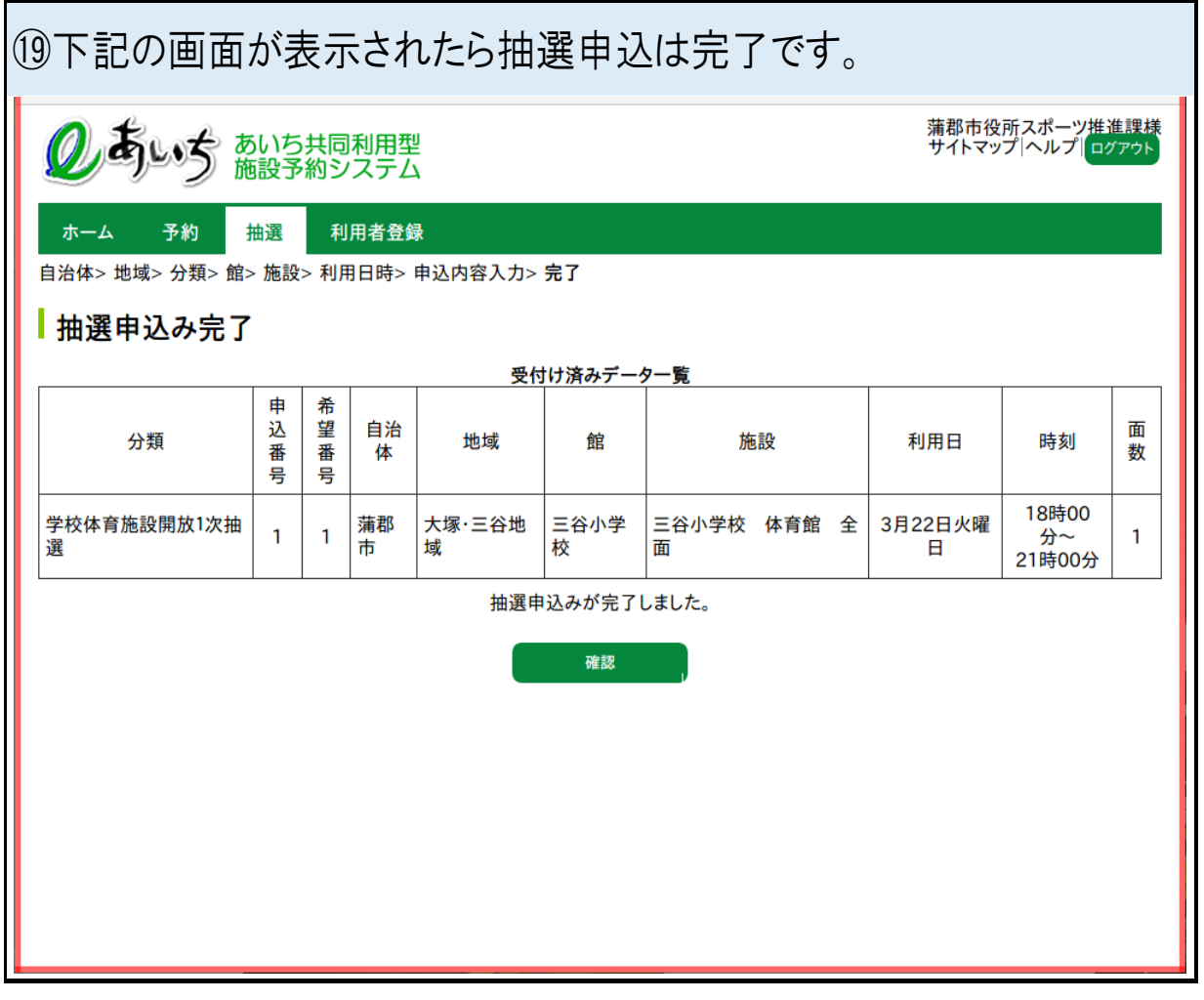

11<br>11<br>11 ②ログインパスを10回間違えると、ログインロックがかかります! ロックが掛かってしまった場合は、システムの管理者でなければ解除ができません。 下記のどちらかへご連絡をお願い致します。 ☆蒲郡市スポーツ推進課(火曜日定休) 0533ー66-1222 8時30分~17時15分 ☆蒲郡市民体育センター(年末年始以外営業) 0533-69-3241 8時30分~21時00分

### 【抽選申込確認方法】

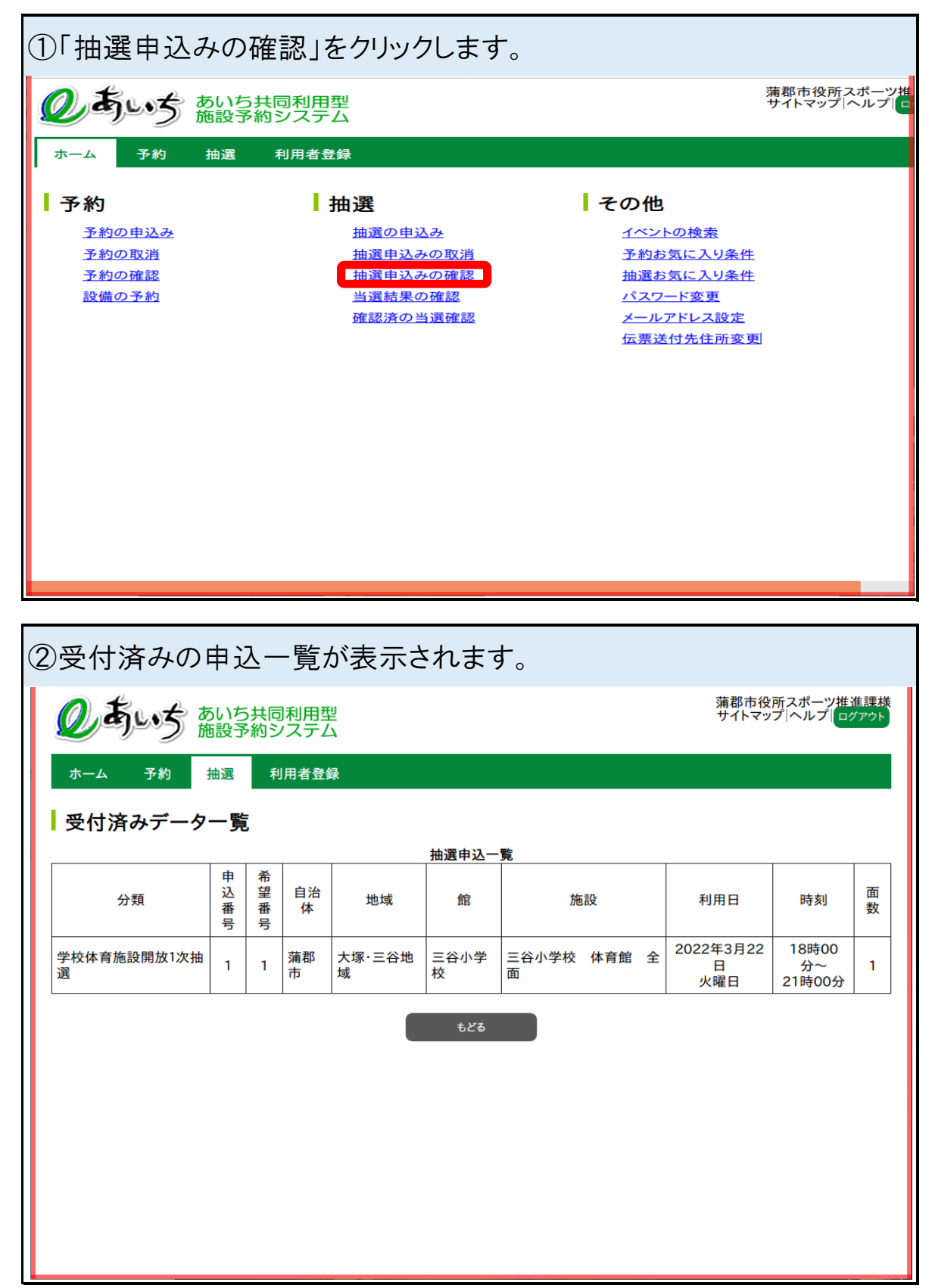

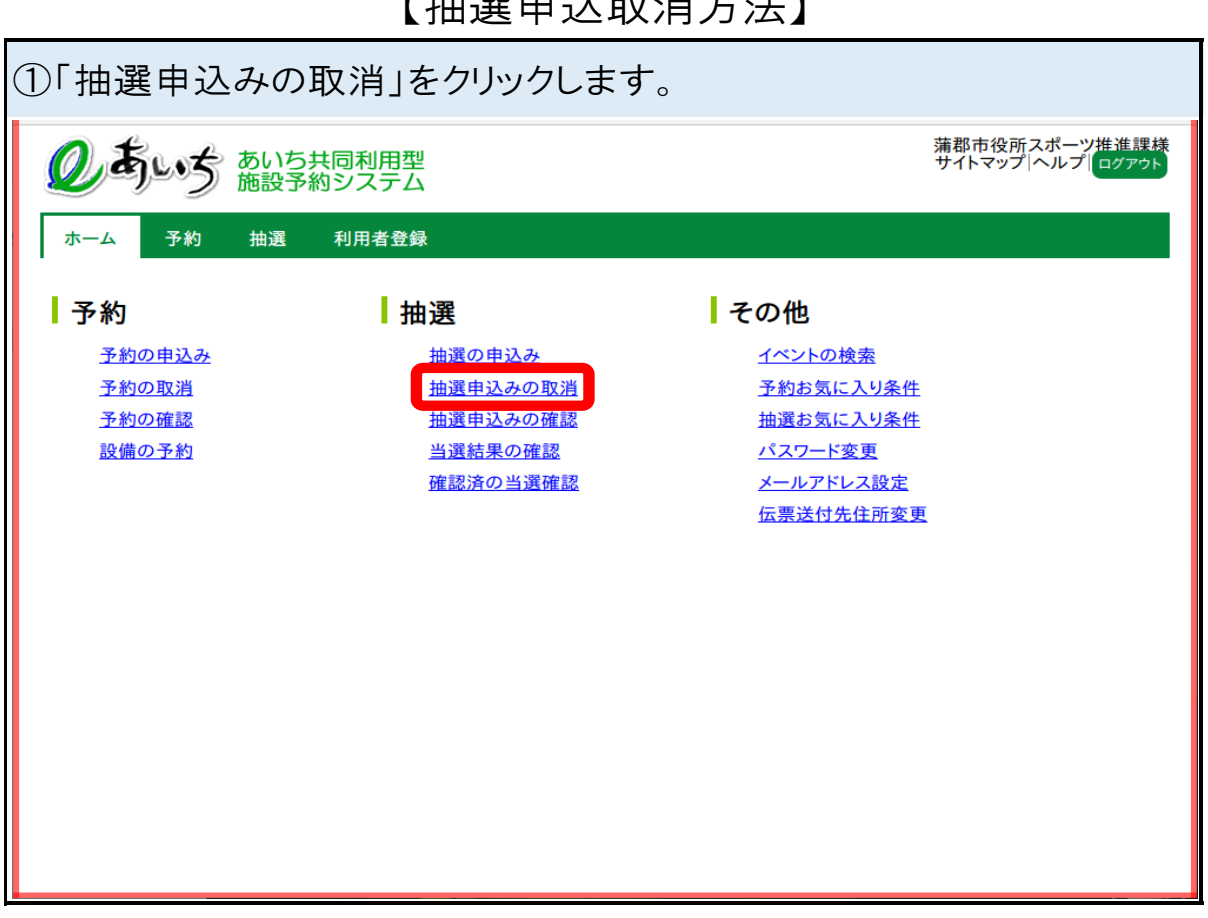

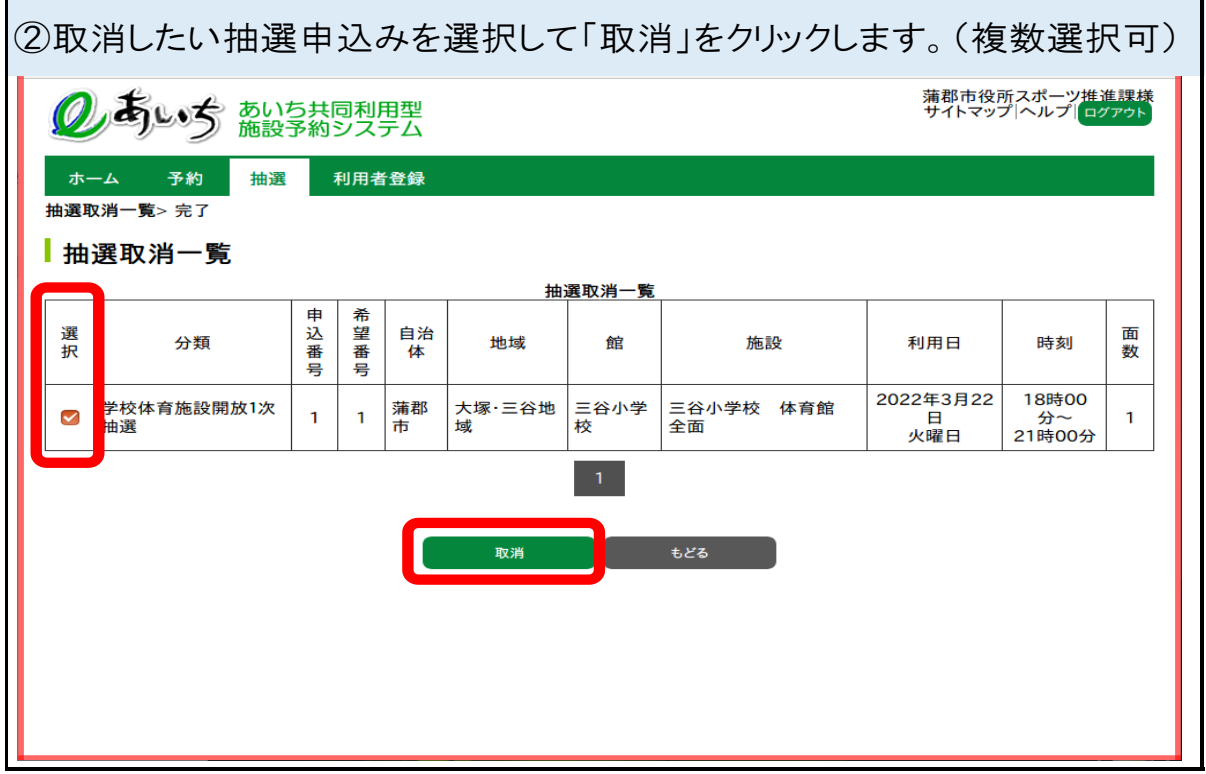

【抽選申込取消方法】

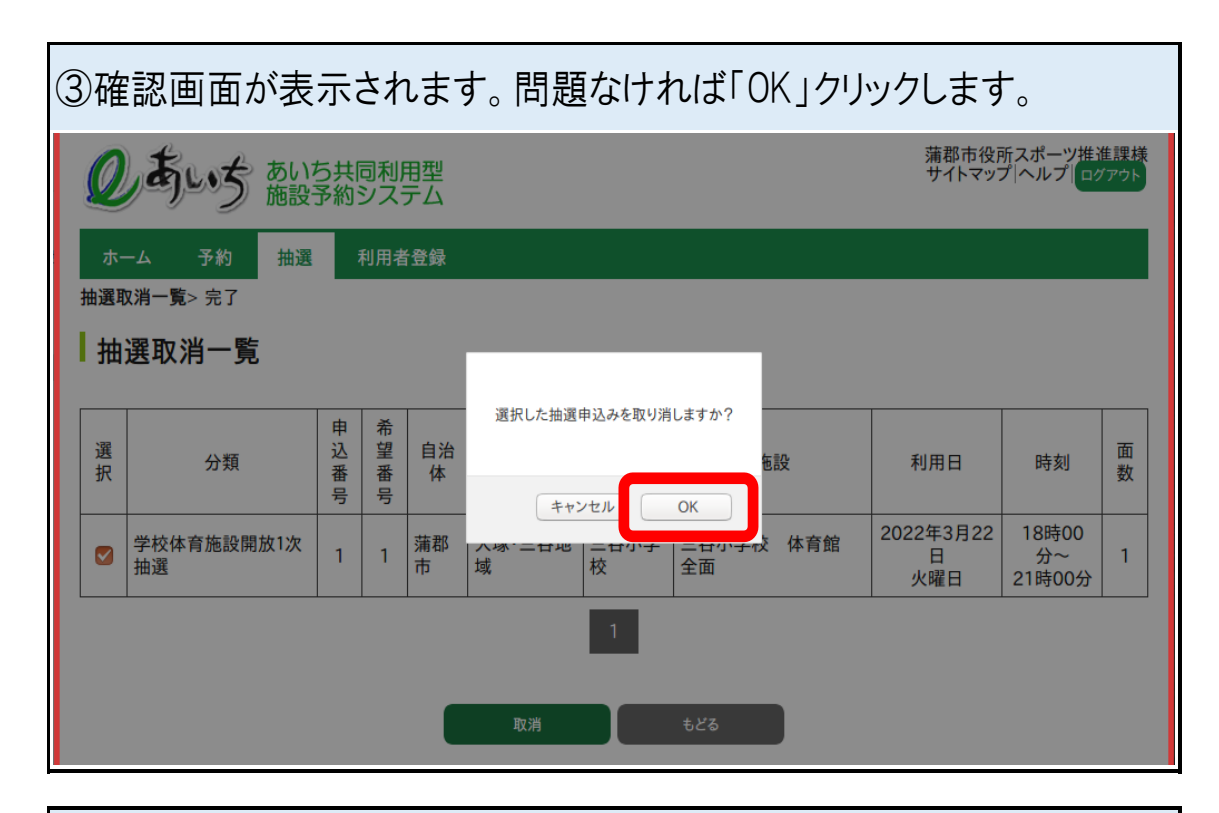

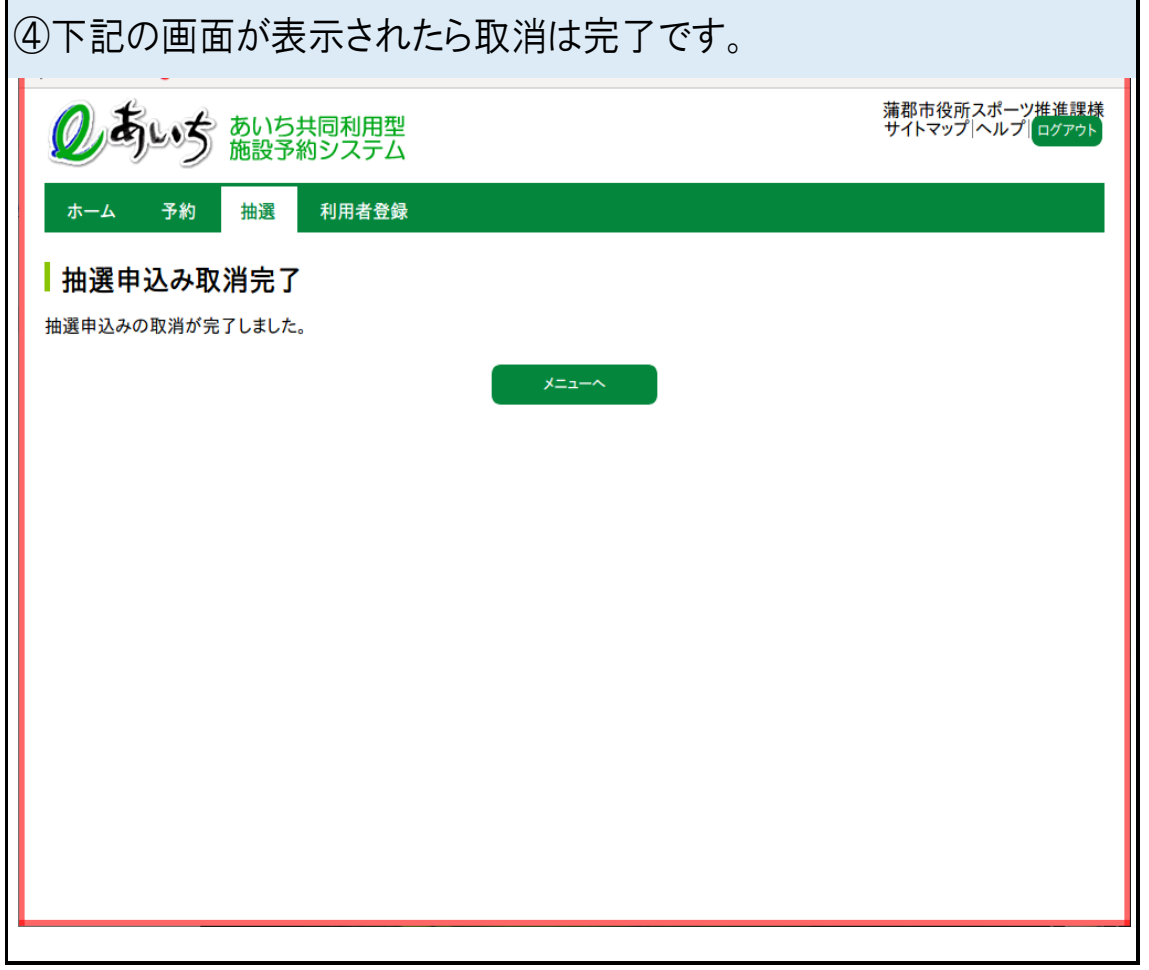

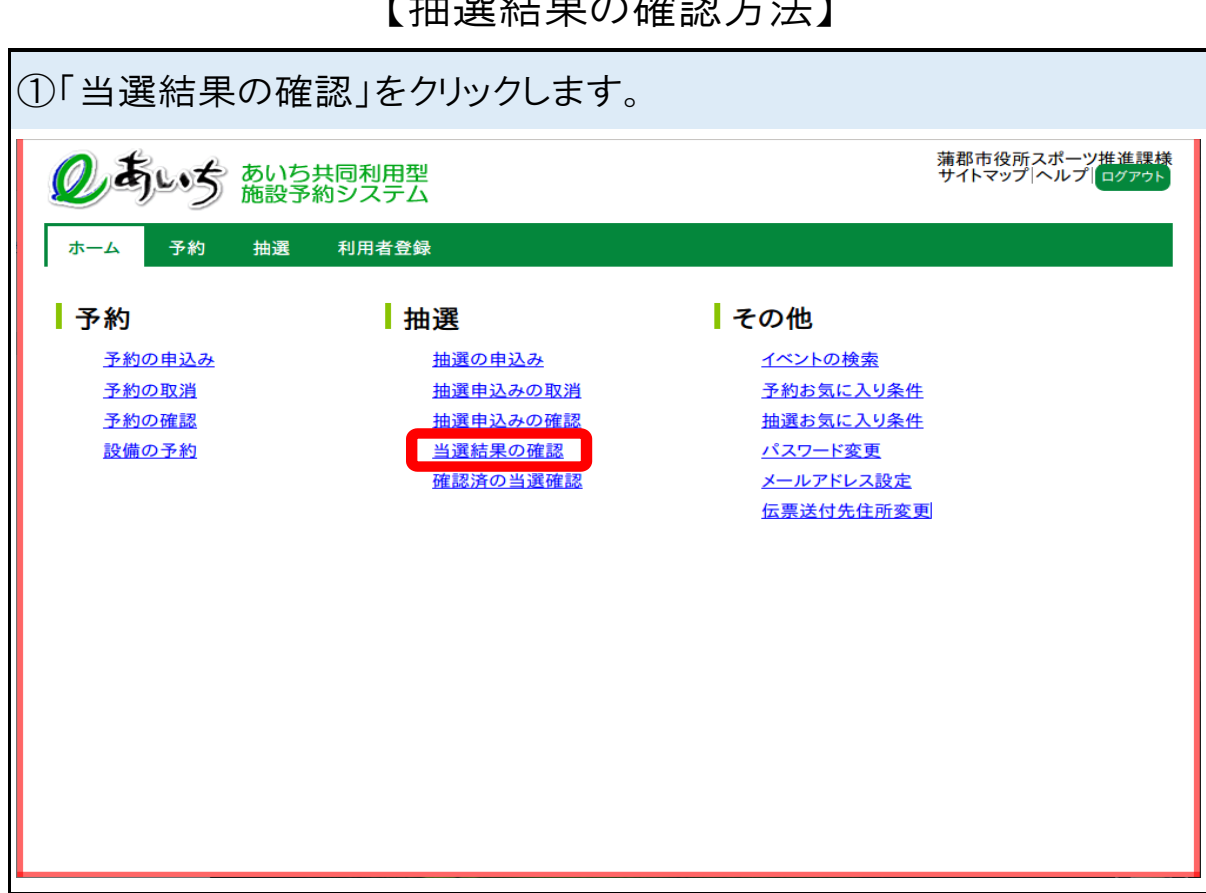

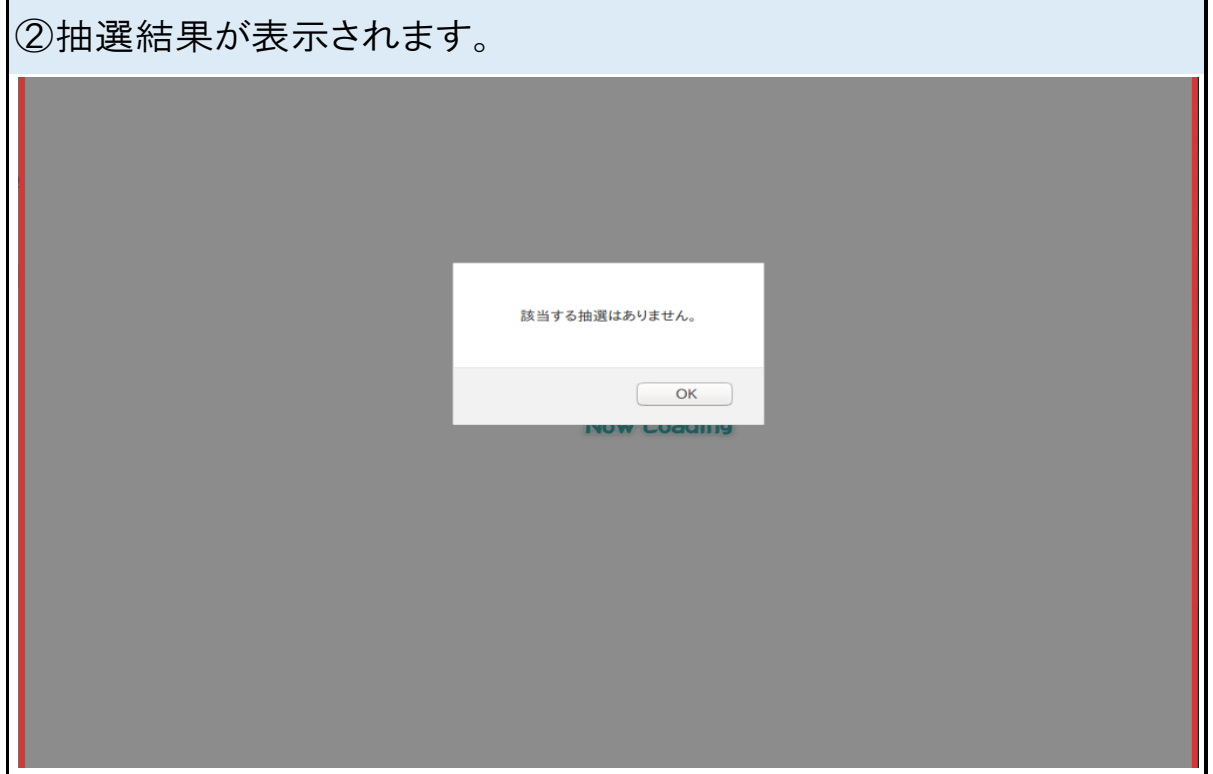

 $\blacksquare$  the YBB  $\&$  + EB  $\bigcap$   $\tau$   $\&$   $\exists$   $\mathbb{R}$   $\rightarrow$   $\bot$   $\blacksquare$ 

### 【2団体同時利用時の確認方法】

![](_page_17_Picture_19.jpeg)

![](_page_17_Picture_20.jpeg)

![](_page_18_Picture_15.jpeg)

![](_page_18_Picture_16.jpeg)

![](_page_19_Picture_15.jpeg)

![](_page_19_Picture_16.jpeg)

![](_page_20_Picture_64.jpeg)

19

**一要週** 

空

- 翌月 - 1

空

空

<mark>(X)</mark><br>タイ期間外

開一般開放 |<br>|貸出時間なし

済

前週

済

もどる

済

夜間

済

前月

 $\mathbf{r}$ 

![](_page_21_Figure_0.jpeg)

![](_page_22_Figure_0.jpeg)

![](_page_23_Picture_11.jpeg)

![](_page_23_Picture_12.jpeg)

![](_page_24_Picture_11.jpeg)

![](_page_24_Picture_12.jpeg)

![](_page_25_Figure_0.jpeg)

![](_page_25_Figure_1.jpeg)

![](_page_26_Picture_17.jpeg)

予約申込みの確認メールを送信しますか? 確認メール送信 ·<br>送信しない

![](_page_27_Picture_7.jpeg)

![](_page_28_Figure_0.jpeg)

【予約取消方法12日から15日まで】

![](_page_29_Figure_0.jpeg)

![](_page_29_Figure_1.jpeg)

![](_page_30_Picture_0.jpeg)

![](_page_31_Figure_0.jpeg)

![](_page_32_Picture_7.jpeg)

![](_page_33_Picture_17.jpeg)

![](_page_33_Picture_18.jpeg)

![](_page_34_Picture_15.jpeg)

![](_page_34_Picture_16.jpeg)

⑧抽選の申込みをしたい学校の地域をクリックします。

#### 各学校の所属地域

中央地域:南部小、東部小、北部小、西部小、中央小、竹島小、蒲郡中、中部中 塩津地域:塩津小、塩津中 大塚・三谷地域:大塚小、大塚中、三谷小、三谷東小、三谷中

形原・西浦地域:形原小、形原北小、形原中、西浦小、西浦中

![](_page_35_Picture_49.jpeg)

![](_page_35_Picture_50.jpeg)

 $\overline{\phantom{a}}$ 

![](_page_36_Picture_63.jpeg)

![](_page_37_Picture_11.jpeg)

![](_page_37_Picture_12.jpeg)

![](_page_38_Figure_0.jpeg)

![](_page_38_Figure_1.jpeg)

![](_page_39_Picture_12.jpeg)

 $\overline{\phantom{a}}$